## Who's Here?

- Name
- Library
- 3. STEM programming @ your Library
- 4. Computer science/Coding/Kids & Tech @ your Library

### Session Goals

| 1 | Why is STEM and computer science important                                                  |
|---|---------------------------------------------------------------------------------------------|
| 2 | Provide familiarity with the content, coverage and location of Microsoft's Coding Resources |
| 3 | Next steps with Coding @ the Library                                                        |

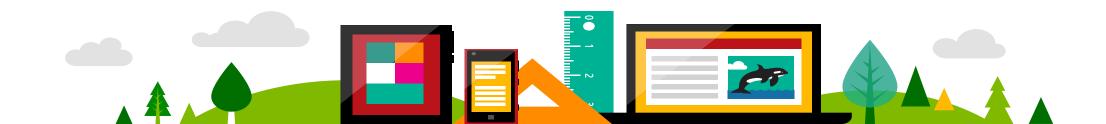

#### Prepare students for the 21st Century Workplace

The Microsoft IT Academy Computer Science curriculum provides handson experience creating new software and applications, and develops the critical-thinking and computational skills for life and careers in the digital world.

- problem solving
- critical thinking
- data analysis
- computational thinking

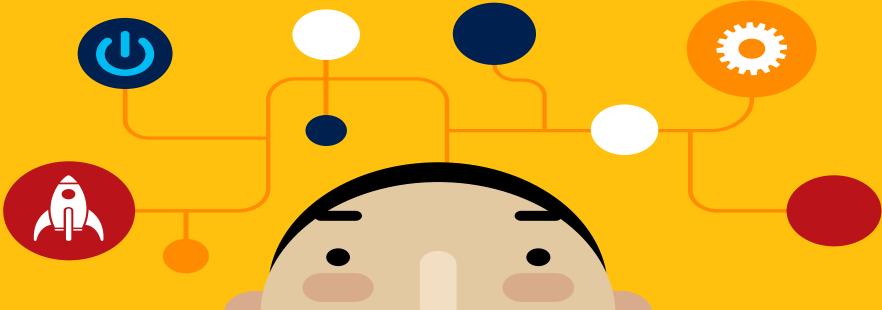

## The race to prepare code-literate graduates for 21<sup>st</sup>-century jobs

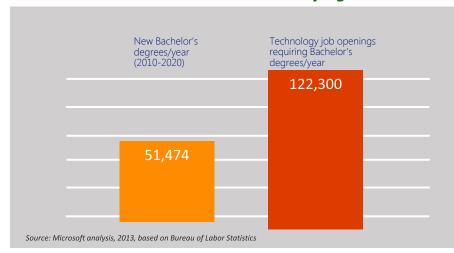

"6.2 million new  $\Pi$  jobs", most in cloud-related fields.

—2013 IT Labor Shortage Report

"1,000,000 more jobs than students by 2020."

—2013 Bureau of Labor Statistics

"Computer programming jobs growing at 2x the national average."

-2013 Bureau of Labor Statistics

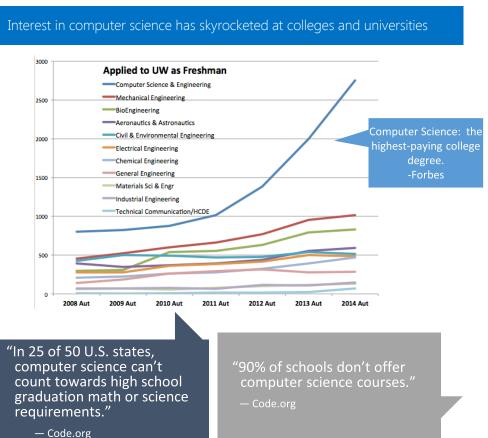

## How Can You Get Involved?

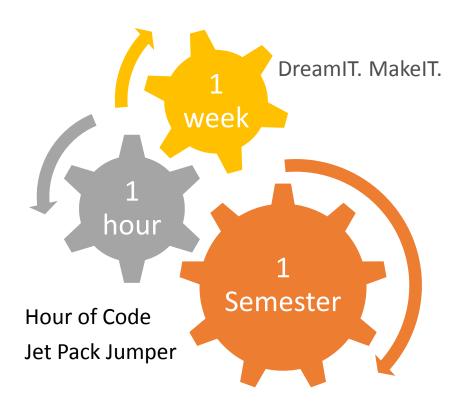

Offer Computer Science

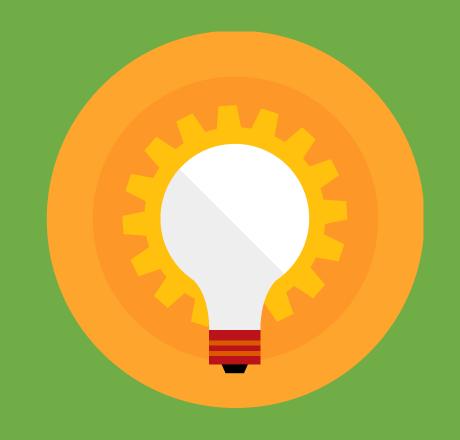

### IT Academy Computer Science: Interactive Experiences

### Interactive Experiences

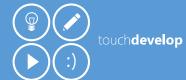

Immersive Learning

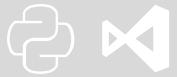

#### Specialized Skill Validation

Microsoft Official

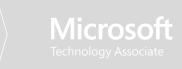

### **Elements of Computer Science**

Programming basics and building blocks introduced bit-by-bit by fixing fun apps and games in an interactive web environment.

Optimized for students of early adolescent age studying in early secondary grades.

#### Hour of Code with TouchDevelop

Level: 100 Length: 1 hour | Delivery: TouchDevelop + Video On Demand (VOD)

A one-hour independent study course that interweaves instructional video with hands-on, guided practice in writing code, tasking students to fix a broken mobile computer game.

#### Dream it, Make it

Classroom Extension for Hour of Code with TouchDevelop Level: 100 Length: 5 hours | Delivery: TouchDevelop + Instructor

Five-hour instructor-led course that transforms the classroom into a game development start-up. Students collaborate to create and publish a fully playable game.

#### CODExist: The Birth of Bot

Level: 100 Length: 8 hours | Delivery: TouchDevelop + Video on Demand (VOD)

Eight-hour modular VOD course that walks students through building a mobile game from scratch using TouchDevelop. Assignments are suitable for homework or flipped classroom environments.

#### CODExist: Bot Levels Up

Level: 100 Length: 3 hours | Delivery: TouchDevelop + Video on Demand (VOD)

Three-hour modular VOD course that walks students through adding new elements to a game such as animations and using the cloud

Microsoft IT Academy Program

### IT Academy Computer Science: Immersive Learning

Interactive Experiences

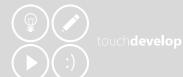

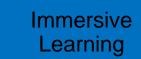

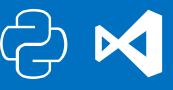

#### Specialized Skill Validation

Microsoft Official Academic Course

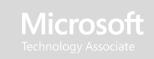

## **Computer Science Core Concepts and Skills**

Engaging, immersive learning in full academic courses covering the whole range of programming fundamentals using Python, TouchDevelop, and Visual Studio.

Optimized for students of earlyto mid-adolescent age studying in secondary grades.

## Full-term survey course: Creative Coding through Games and Apps

A first-course introduction to programming Length: 30 – 90 class hours (6-18 academic weeks) | Delivery: TouchDevelop + Instructor

Students gain hands-on experience in designing, programming, and publishing mobile apps and games. Flexible curriculum suitable as independent study or an instructor-led, in-class experience completed in 6, 9, 12 or 18 weeks.

## Short, topical course: Introduction to Programming with Python

Level: Advanced beginner Length: 16+ hours | Delivery: VOD + Python, Visual Studio

Fast-paced independent study course for students naturally curious about programming. Students learn universally-applicable fundamentals using Python and Visual Studio.

Microsoft TAcademy Program

# Getting Started with Microsoft TouchDevelop Tutorials

5:18 minute video

http://aka.ms/ExploringTouchDevelop

#### Hour of Code™ with TouchDevelop

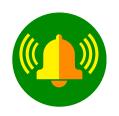

Type this link to start learning how to code with TouchDevelop:

http://aka.ms/intro2code

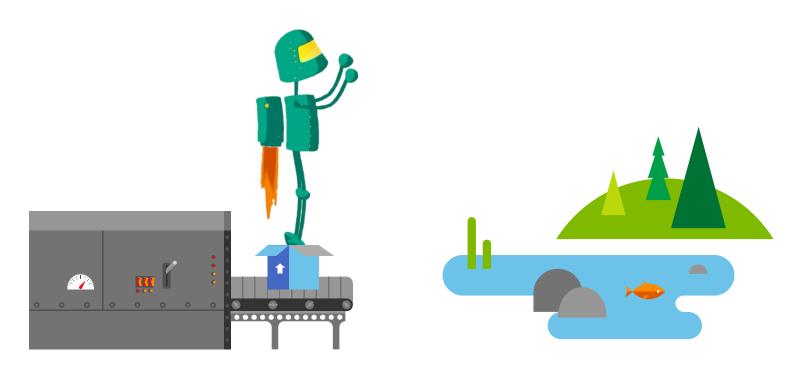

### So Really, Where do I start?

Digging Deeper into Coding Courses as Resources for Libraries

|                                                                                 | Title                           | Duration and format                                                                                                    | Key features                                                                                                    | Where to find it                                                                                                    |
|---------------------------------------------------------------------------------|---------------------------------|----------------------------------------------------------------------------------------------------|----------------------------------------------------------------------------------------------------|----------------------------------------------------------------------------------------------------|
| Coding Courses in                                                               | Hour of Code using TouchDevelop | <ul><li>1 to 3 hours duration</li><li>Interactive online<br/>tutorials plus VOD</li></ul>                                       | <ul> <li>Elements of CS to fix &amp; customize a game</li> <li>Hands on using TouchDevelop</li> </ul>                            | http://www.microsoftvirtualacademy.com/training-courses/hour-of-codewith-touchdevelop                                                          |
| A a a a a a a a a a a a a a a a a a a a                                         | CODExist: Birth of<br>Bot       | <ul><li> 8 hours duration</li><li> VOD</li></ul>                                                                                | <ul><li>Elements of CS basics create<br/>your own game</li><li>Hands on using TouchDevelop</li></ul>                             | http://www.microsoftvirtualacademy.<br>com/training-courses/codexist-the-<br>birth-of-bot                                                      |
| Optimized for<br>students of early<br>adolescent<br>age/middle school<br>grades | CODExist: Bot Levels<br>Up      | <ul><li> 3 hours duration</li><li> VOD</li></ul>                                                                                | <ul> <li>Elements of CS to add cloud<br/>services and animation to your<br/>game</li> <li>Hands on using TouchDevelop</li> </ul> | https://www.microsoftvirtualacademy<br>.com/training-courses/learn-to-code-<br>with-codexist-bot-levels-up                                     |
|                                                                                 | DreamIT. MakeIT.                | <ul> <li>5 hours duration</li> <li>Interactive online<br/>tutorials plus in-class<br/>lesson plans and<br/>exercises</li> </ul> | <ul> <li>In-class extension for Hour of<br/>Code</li> <li>Introduction to<br/>entrepreneurship</li> </ul>                        | https://www.microsoftvirtualacademy<br>.com/training-courses/dream-it-make-<br>it-a-classroom-extension-for-hour-of-<br>code-with-touchdevelop |

Key: VOD=Video on Demand

**CS=Computer Science** 

#### Creative Coding through Games and Apps:

A first-course introduction to programming for early adolescents in early secondary grades

First course in programming for grades 7-10

No prior coding experience required to take or teach

Create games and apps for a real audience and purpose

Combines online plus in-class learning

May be taught in 6, 9, 12 or 18 weeks

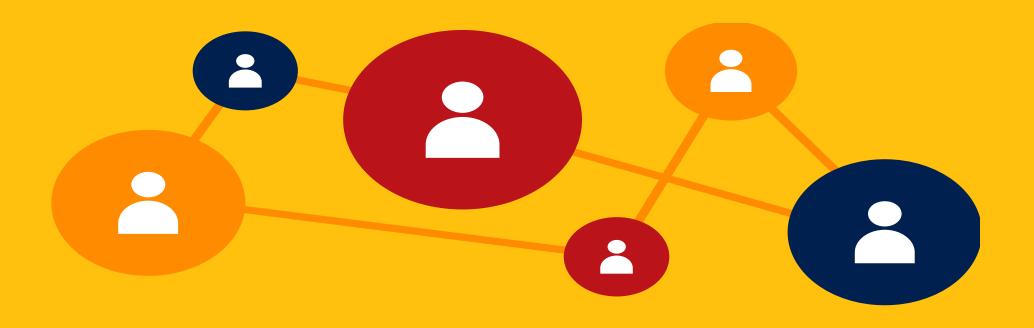

## Take a Look at Creative Coding Through Games and Apps

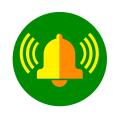

Complete curriculum available through the ITA member site

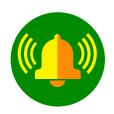

Course Evaluation package available via the Microsoft Virtual Academy

http://aka.ms/creativecodingeval

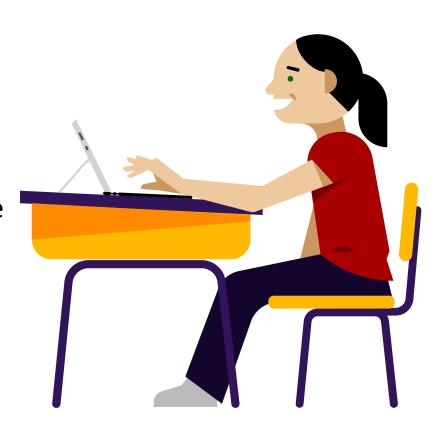

# Creative Coding: Full curriculum package plus independent student learning activities

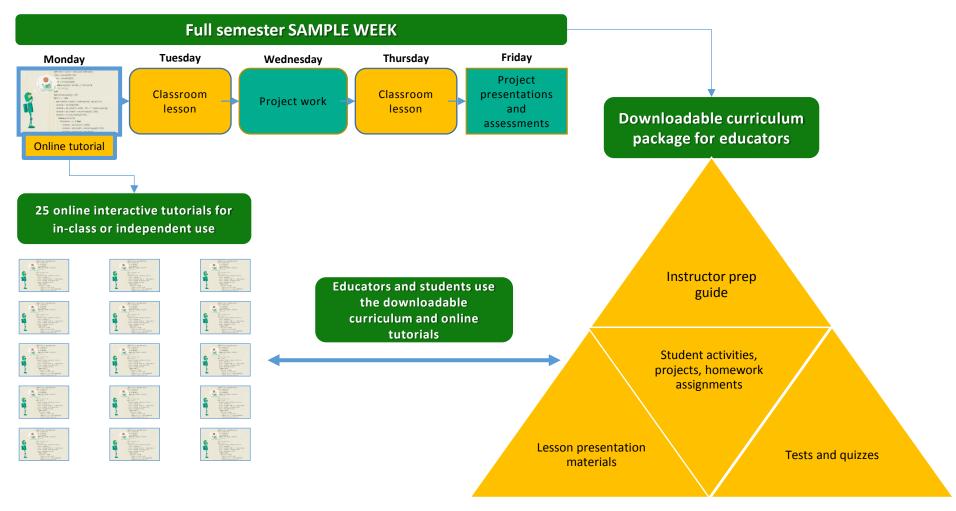

#### IT Academy Coding & Computer Science Offerings - Available NOW

|                                                                                                    | Title                               | Duration and form factor                                                                                               | Key features                                                                                                    |
|----------------------------------------------------------------------------------------------------|-------------------------------------|----------------------------------------------------------------------------------------------------|----------------------------------------------------------------------------------------------------|
|                                                                                                    | Hour of Code using TouchDevelop     | <ul> <li>1 to 3 hours duration</li> <li>Interactive online tutorials plus video<br/>on demand</li> </ul>               | <ul><li>Elements of CS to fix &amp; customize a game</li><li>Hands on using TouchDevelop</li></ul>                           |
| Getting Started with Coding  Best for students of early adolescent                                      | CODExist: Birth of Bot              | <ul><li> 8 hours duration</li><li> Video on demand</li></ul>                                                           | <ul><li>Elements of CS basics create your own game</li><li>Hands on using TouchDevelop</li></ul>                             |
| age studying in early secondary grades                                                                  | CODExist: Bot Levels Up             | <ul><li> 3 hours duration</li><li> Video on demand</li></ul>                                                           | <ul> <li>Elements of CS to add cloud services and animation to<br/>your game</li> <li>Hands on using TouchDevelop</li> </ul> |
|                                                                                                    | DreamIT. MakeIT.                    | <ul> <li>5 hours duration</li> <li>Interactive online tutorials plus inclass lesson plans and exercises</li> </ul>     | <ul><li>In-class extension for Hour of Code</li><li>Introduction to entrepreneurship</li></ul>                               |
| Computer Science Core Concepts Best for early-to mid- adolescents/middle school grades                  | Intro to Programming with Python    | <ul><li> 8 hours duration</li><li> Video on demand</li></ul>                                                           | <ul> <li>Use Python to solve real-world problems</li> <li>Hands on using Visual Studio</li> </ul>                            |
| College and Career                                                                                      | Java Programming Fundamentals       | <ul> <li>6-12 hours duration</li> <li>Office Mix, Code Hunt and video on demand</li> </ul>                             | <ul><li>AP CS Java principles applied to C#</li><li>Hands on using Code Hunt</li></ul>                                       |
| Readiness Optimized for mid- to upper-adolescent students studying in upper secondary or lower tertiary | MTA - Software Dev<br>Fundamentals  | <ul> <li>Video on demand = 8 hours duration</li> <li>Microsoft Official Academic Course = 60 hours duration</li> </ul> | <ul> <li>Understand and use software development principles</li> <li>Hands on using Visual Studio</li> </ul>                 |
| grades                                                                                                  | MTA - HTML5 App Dev<br>Fundamentals | <ul><li>Video on demand = 8 hours</li><li>MOAC = 60 hours</li></ul>                                                    | <ul><li> Understand and use HTML5 principles</li><li> Hands on using Visual Studio</li></ul>                                 |

## IT Academy Coding & Computer Science Offerings - Coming Soon!

|                                                                                                    | Title                                                             | Key features, form factor, duration                                                                                                    |  |  |
|----------------------------------------------------------------------------------------------------|-------------------------------------------------------------------|----------------------------------------------------------------------------------------------------|--|--|
| Elements of Computer Science Optimized for students of early                                                                      | Bot's Minecraft Adventure (draft title)  Available late 2015      | <ul> <li>Next-generation Hour of Code teaching elementary programming concepts</li> <li>1-3 hours duration</li> <li>Interactive online tutorials plus video on demand, hands-on using TouchDevelop and Minecraft</li> </ul>         |  |  |
| adolescent age studying in early secondary grades                                                                                 | CODExist: Bot Makes a Friend (draft title)  Available late 2015   | <ul> <li>20-25 interactive online tutorials introducing key coding and cloud concepts, appx. 20 hours total duration</li> <li>Minor subset of <i>Creative Coding through Games and Apps</i></li> </ul>                              |  |  |
| Core Concepts and Skills  Optimized for early- to midadolescent students studying in secondary grades                             | Creative Coding through Games and Apps  Available now!            | <ul> <li>First semester course designed to introduce coding and cloud concepts</li> <li>Flexible duration: 30, 45, 60 or 90 class hours (6,9, 12 or 18 academic weeks)</li> <li>Interactive, hands on using TouchDevelop</li> </ul> |  |  |
| College and Career Readiness Optimized for mid- to upper-adolescent students studying in upper secondary or lower tertiary grades | CS50 for AP Computer Science<br>Principles<br>Pilot starting 2015 | <ul> <li>AP-level course designed not just to teach how to program but also how to think more methodically and how to solve problems more effectively</li> <li>Year long approx. 180 hours duration</li> </ul>                      |  |  |

|                                                                                                   | Title                                  | Duration and format                                                                                                    | Key features                                                                                                    | Where to find it                                                                                                    |
|---------------------------------------------------------------------------------------------------|----------------------------------------|----------------------------------------------------------------------------------------------------|----------------------------------------------------------------------------------------------------|----------------------------------------------------------------------------------------------------|
|                                                                                                   | Hour of Code using<br>TouchDevelop     | <ul> <li>1 to 3 hours duration</li> <li>Interactive online tutorials plus video on demand</li> </ul>                                                                    | <ul> <li>Elements of CS to fix &amp; customize a game</li> <li>Hands on using TouchDevelop</li> </ul>                                                                                                    | <ul> <li>http://www.microsoftvirtualacademy.co<br/>m/training-courses/hour-of-code-with-<br/>touchdevelop</li> <li>Student version: IT Academy course<br/>#47545</li> <li>Hour of Code Event (Instructor) Training:<br/>IT Academy course #47547</li> </ul> |
| Elements of Computer Science  Optimized for students of early adolescent age/middle school grades | CODExist: Birth of Bot                 | <ul><li> 8 hours duration</li><li> Video on demand</li></ul>                                                                                                    | <ul> <li>Elements of CS basics create your own<br/>game</li> <li>Hands on using TouchDevelop</li> </ul>                                                                                                    | <ul> <li>http://www.microsoftvirtualacademy.co<br/>m/training-courses/codexist-the-birth-of-<br/>bot</li> <li>Student version: IT Academy course<br/>#47585</li> </ul>                                                                                      |
|                                                                                                   | CODExist: Bot Levels Up                | <ul><li> 3 hours duration</li><li> Video on demand</li></ul>                                                                                                    | <ul> <li>Elements of CS to add cloud services and<br/>animation to your game</li> <li>Hands on using TouchDevelop</li> </ul>                                                                                                    | <ul> <li>https://www.microsoftvirtualacademy.co<br/>m/training-courses/learn-to-code-with-<br/>codexist-bot-levels-up</li> <li>Student version: IT Academy course<br/>#48923</li> </ul>                                                                     |
|                                                                                                   | DreamIT. MakeIT.                       | <ul> <li>5 hours duration</li> <li>Interactive online tutorials<br/>plus in-class lesson plans<br/>and exercises</li> </ul>                                             | <ul> <li>In-class extension for Hour of Code</li> <li>Introduction to entrepreneurship</li> </ul>                                                                                                    | <ul> <li>https://www.microsoftvirtualacademy.co<br/>m/training-courses/dream-it-make-it-a-<br/>classroom-extension-for-hour-of-code-<br/>with-touchdevelop</li> </ul>                                                                                       |
|                                                                                                   | Creative Coding Through Games and Apps | <ul> <li>Flexible duration: 30, 45, 60 or 90 class hours (6,9, 12 or 18 academic weeks)</li> <li>Choose your own balance of in-person and out of class study</li> </ul> | <ul> <li>First semester course designed to introduce coding and cloud concepts</li> <li>Eval Package: course overview, lesson plans, presentations, student assignments, homework, projects and tests</li> <li>Interactive, hands on using TouchDevelop</li> </ul> | Instructor Evaluation Package video intro<br>and downloadable course materials: IT<br>Academy course #40329                                                                                                    |

## Where Do I Start?

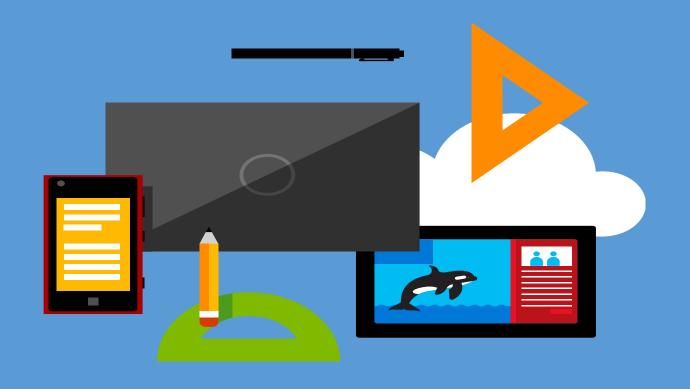

## Programming Ideas

- Independent learning
- Standalone or mulit-part programs
- After school program
- Summer/Spring Break "camp"

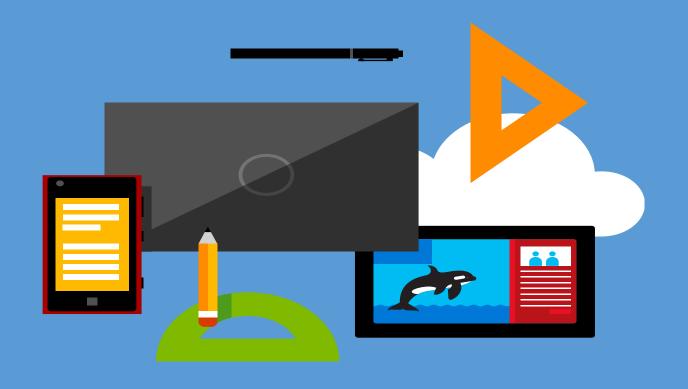